# Principles of Software Construction (Design for change, class level)

# **Starting with Objects (dynamic dispatch, encapsulation, entry points)**

**Jonathan Aldrich** Bogdan Vasilescu

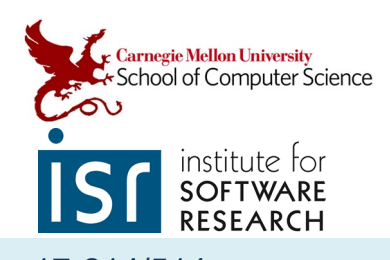

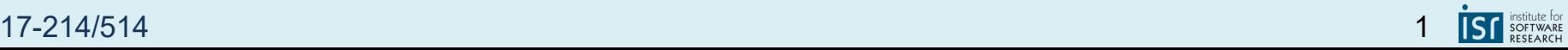

## Administrivia (1 / 4): Homework 1 is released

Full assignment is due January 30 (Monday).

Don't panic, it's a lot to figure out at first, and we know that.

- Setting up a new (to you) toolchain often involves roadbumps. This is why we released the HW so early: for recitation!
- We encourage you to iron out issues early, ask (publicly!) on Piazza, go to office hours.
- We also list additional language resources, and will cover more about the languages today/Tuesday/Wednesday.

Miscellaneous:

- The rubric is descriptive and intended to be clear.
- *Note the CI doesn't test, it only check style* 
	- And it only runs on code that changed
- The actual programming required is quite minimal!

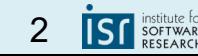

## Administrivia (2 / 4) : Reading, Office Hours, Waitlist

Reading on website for Tuesday. It's short. Expect a quiz. Office hours are on the calendar and mostly accurate.

● That said: please Google the error message or other symptoms you're seeing and try a few things before asking us in OH or Piazza. This is a CENTRAL skill.

Reminder: if you have waitlist questions or are interested in switching sections, email **Samantha Mudrinich [smudrini@andrew.cmu.edu](mailto:smudrini@andrew.cmu.edu)**

Note: you may have to unregister from other classes that create schedule conflicts. Also from "easiest to get into" to "hardest to get into" the section list is: D, A, E, C, G, F, B

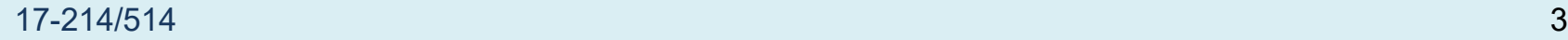

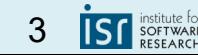

# Administrivia (3 / 4) : Late day policy

- See syllabus on course web page for details
- 2 possible late days per deadline (some exceptions may be announced)
	- 5 total free late days for semester (+ separate 2 late days for assignments done in pairs)
	- 10% penalty per day after free late days are used
	- but we won't accept work 3 days late
- **Extreme circumstances talk to us**

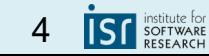

#### 17-214/514 4

# Administrivia (4 / 4) : Collaboration policy

- See course web page for details!
- We expect your work to be your own
- Do not release your solutions (not even after end of semester)
- Ask if you have any questions
- If you are feeling desperate, please reach out to us
	- Always turn in any work you've completed before the deadline
- We run cheating detection tools. Trust us, academic integrity meetings are painful for everybody

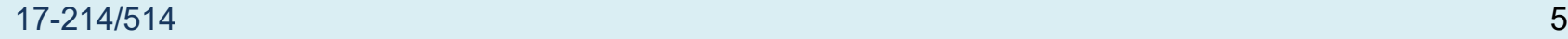

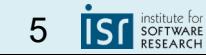

## What did we talk about on Tuesday?

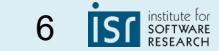

## Tradeoffs?

```
17-214/514 7
class DownComparator implements Comparator {
void sort(int[] list, String order) {
  …
 boolean mustswap;
 if (order.equals("up")) {
   mustswap = list[i] < list[j];} else if (order.equals("down")) {
   mustswap = list[i] > list[j];}
  …
}
                                      …
                                     …
                                    }
                                    }
```
*This is Java code!*

```
void sort(int[] list, Comparator cmp) {
```

```
boolean mustswap;
```

```
mustswap = cmp.compare(list[i], list[j]);
```

```
interface Comparator {
```

```
boolean compare(int i, int j);
```

```
class UpComparator implements Comparator {
 boolean compare(int I, int j) { return i < j; }}
```
# Learning Goals

Develop familiarity with Java and Typescript syntax.

Explain the need to design for change and design for division of labor

Understand subtype polymorphism and dynamic dispatch

Use encapsulation mechanisms

Distinguish object methods from global procedures

Start a program with entry code

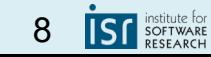

# Today: Key Features that Support:

- **Design for Change** (flexibility, extensibility, modifiability)
- Design for Division of Labor
- Design for Understandability

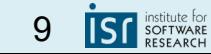

Some basics.

# **Hello, world!**

**I know, it's corny.**

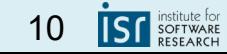

17-214/514 10

#### Java

}

```
class HelloWorld {
     public static void main(String[] args) {
          System.out.println("Hello world!");
     }
```
## Typescript

### let message: string = "Hello, World!"; console.log(message);

17-214/514 11

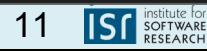

# Typescript is Javascript with types.

- Typescript is a strict superset of Javascript.
	- Javascript started as a browser-based scripting language, now it is widespread on both client- and server-side applications, and you can write standalone apps in it. It's reasonably general-purpose.
	- It's also *very* dynamic. Typescript adds a bit of discipline.
- Typescript adds optional static typing to javascript.
	- Step 1 on running a TS program is to compile it to javascript.
	- Existing javascript programs are valid typescript programs by definition.
	- The slides sometimes uses Type/javascript interchangeably.

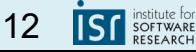

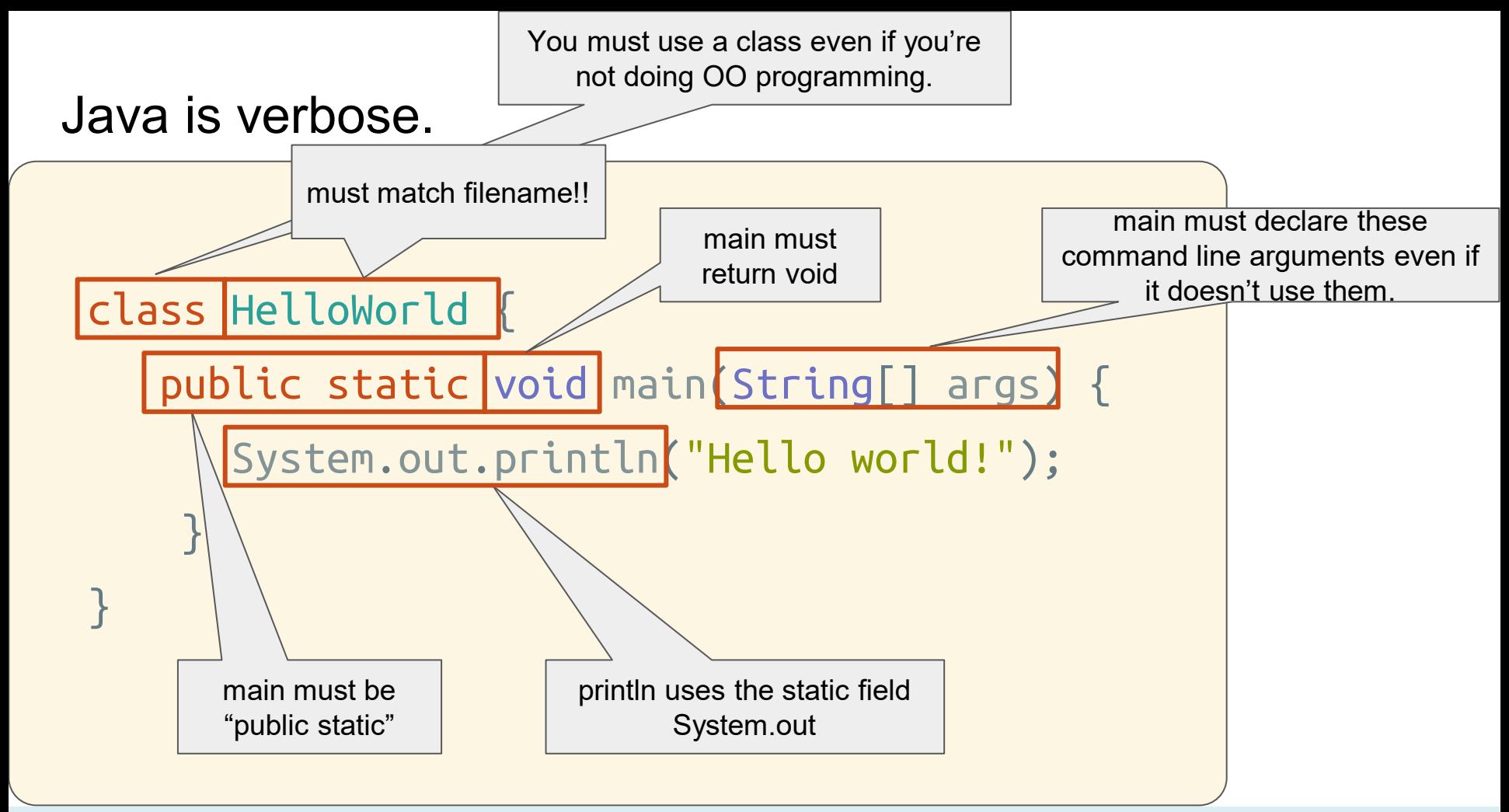

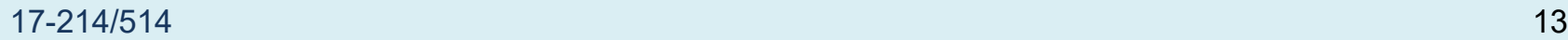

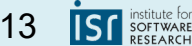

### Java and Javascript have 2-part type systems

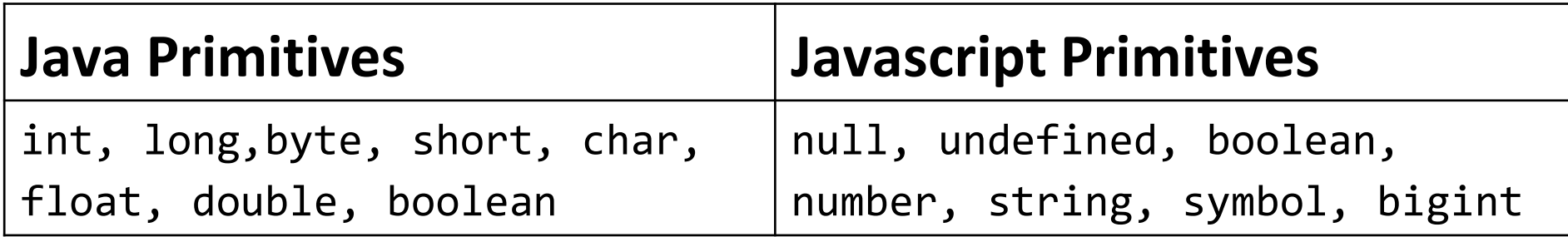

Primitive types are immutable and passed by value.

Both also have: Object, a non-primitive type.

● Object *references* are also passed by value to methods. We'll see this play out later.

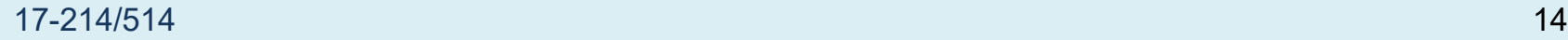

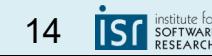

# **Programming without Objects**

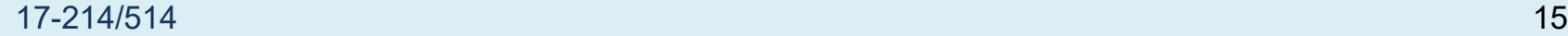

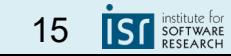

## Programming with primitives in Java looks a lot like any other imperative programming.

```
1 public class TrailingZeros {
```

```
2 public static void main(String[] args) {
3 int i = Integer.parseInt(args[0]);
```

```
4 System.out.println(trailingZerosInFactorial(i));
```

```
5 }
```

```
6 static int trailingZerosInFactorial(int i) {
```

```
7 int result = 0; // Conventional name for return value
```

```
8 while (i >= 5) {
```

```
9 i /= 5; // Same as i = i / 5; Remainder discarded
```

```
10 result += i;
```

```
11 }
```

```
12 return result;
```
}

}

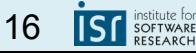

## Objects (JavaScript)

A program abstraction with internal state (data) and behavior (actions, methods)

Interact through messages (*invoking methods*)

- perform an action, update state (e.g., move)
- request some information (e.g., getSize)

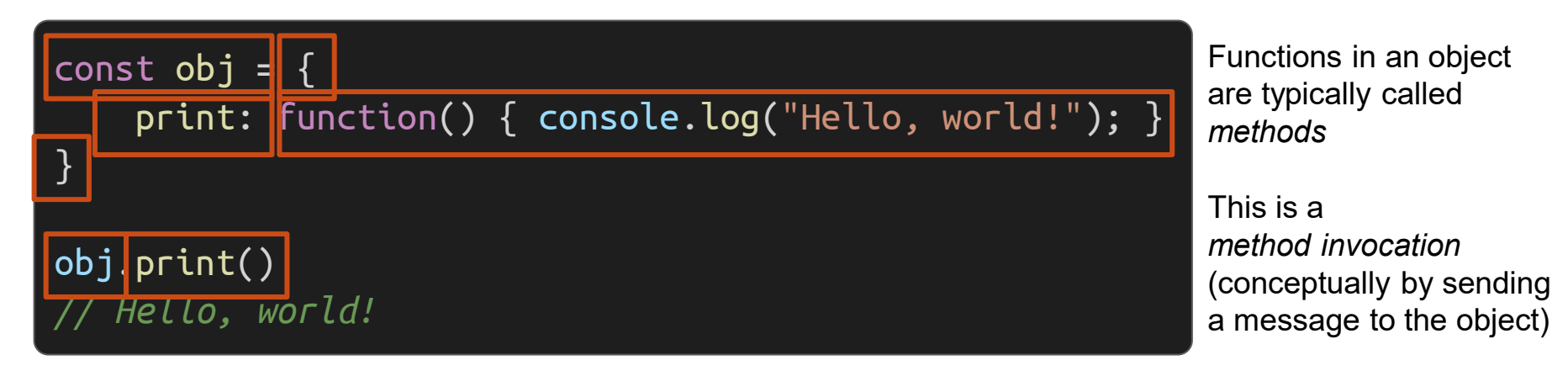

#### 17-214/514 17

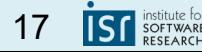

*This is JavaScript code!*

### Objects can contain state

```
const obj = \{v: 1,
      \overline{\mathsf{print}\colon} function() { console.log(this\ket{\mathsf{v}};\; },
      inc: function() { this.v++; \}}
obj.print()
// 1
obj.print()
// 1
obj.inc()
obj.print()
   \overline{\phantom{2}}
```
The object contains a variable *v*, called a *field*, to store state

Multiple methods in the object

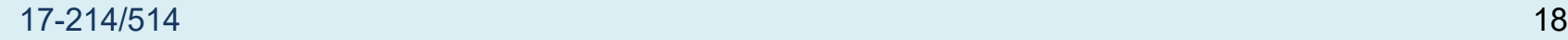

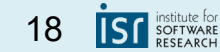

*This is JavaScript code!*

## Objects respond to messages, methods define *interface*

```
const obj = \{v: 1,
    inc: function() \{ this.v++; \},get: function() { return this.v; },
    add: function(y) { return this.v + y; }
}
obj.get() + 21/3obj.add(obj.get()+2)
// 4
obj.send()
  ^\prime Uncaught TypeError: obj.send is not a function
```
Calling a method that does not exist results in an error

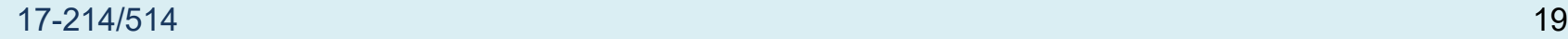

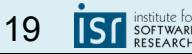

*This is TypeScript code!*

## Typescript and Java allow us to explicitly define interfaces

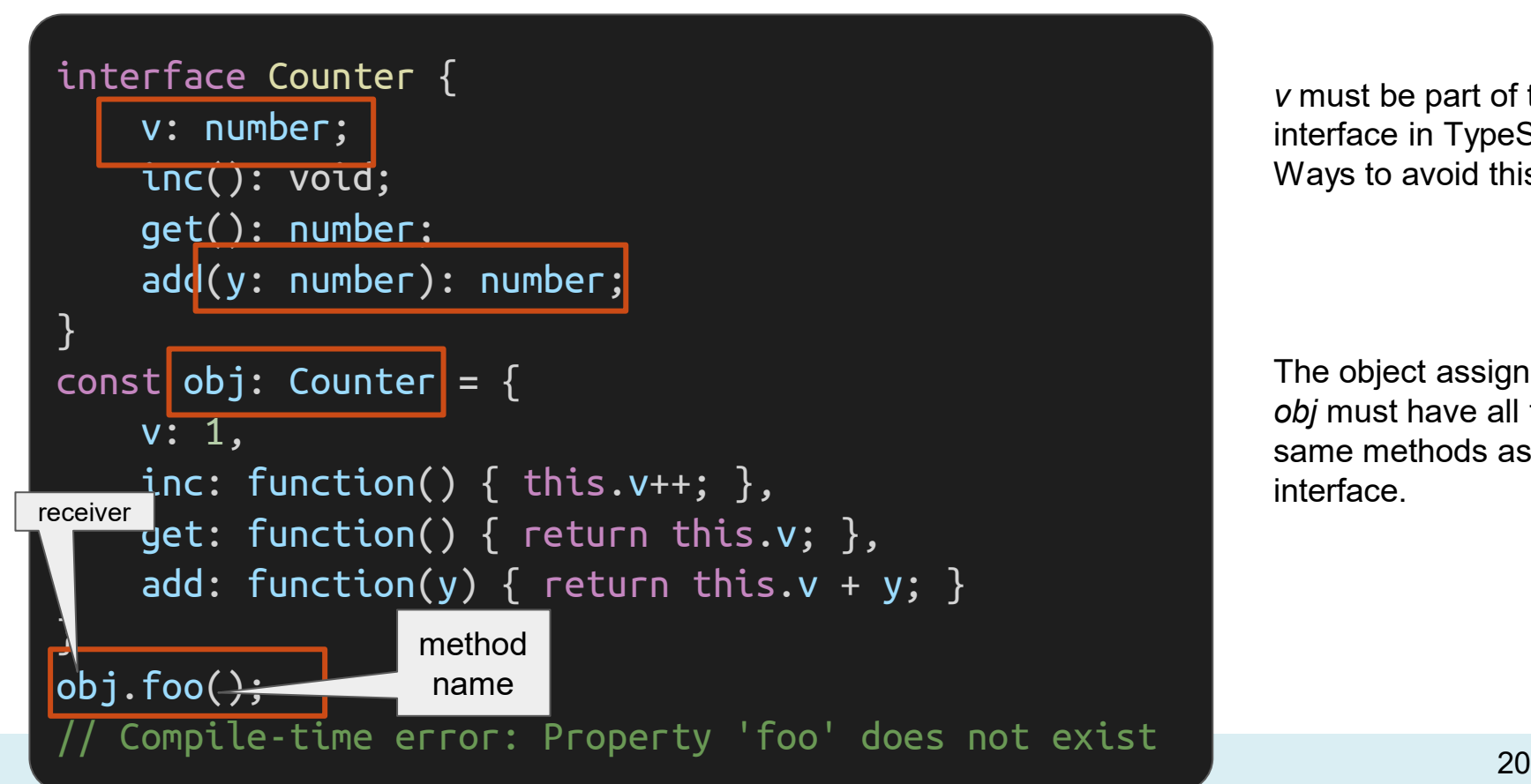

*v* must be part of the interface in TypeScript. Ways to avoid this later.

The object assigned to *obj* must have all the same methods as the interface.

*Yellow background is Java, Black is Typescript*

## Interfaces and Objects in Jay

```
interface Counter {
   \texttt{int} get(\cdot):
   int add(int y);
   void inc();
}
Counter obj = new Counter() {
    int v = 1:
    public int get() { return this.v; }
    public int add(int y) { return this.v + y; }
    public void inc() { this.v++; }
};
System.out.println(obj.add(obj.get()));
   \overline{2}}
                                            const obj: Counter = {
                                               v: 1,
                                            }
```
 $\mathbf{u}$  uses and  $\mathbf{v}$  is the set of  $\mathbf{v}$ object without a class. This isn't very common, it just looks a lot like the TS. interface Counter { v: number; inc(): void; get(): number; add(y: number): number; inc:  $function() \{ this.v++; \},$  $get:$  function() { return this.v; }, add: function(y) { <code>return this.v + y; }</code>

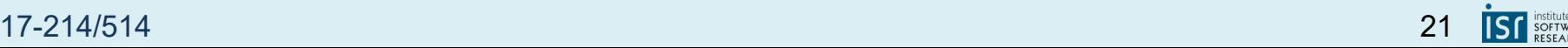

Object-oriented language feature enabling flexibility

## **SUBTYPE POLYMORPHISM / DYNAMIC DISPATCH**

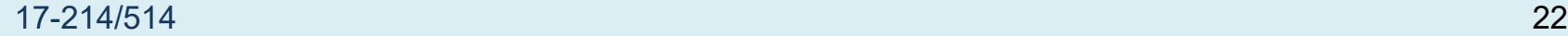

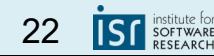

# Subtype Polymorphism / Dynamic Dispatch

- An interface describes the API/way to interact with an object. It does NOT provide the implementation.
- There may be multiple implementations of an interface!
- Multiple implementations can coexist in the same program
- *Every object has its own data and behavior, internals can be very different*

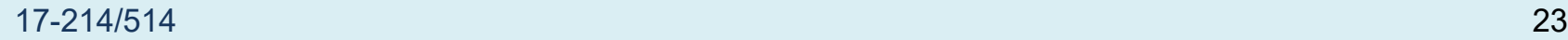

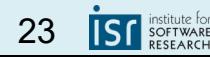

#### Classes as Object Templates *This is Java code!*

```
interface Point {
  int getX();
  int getY();
\big\} class as template for
```
objects with Point interface

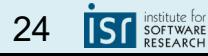

#### Classes as Object Templates *This is Java code!*

```
interface Point {
    int getX();
    int getY();
}
class CartesianPoint implements Point {
    int x,y;
    CartesianPoint(int x, int y) {this.x=x; this.y=y;}
    int getX() { return this.x; }
    int getY() \{ return this.y; \}}
```
class as template for objects with Point interface

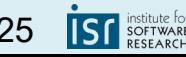

#### Classes as Object Templates *This is Java code!*

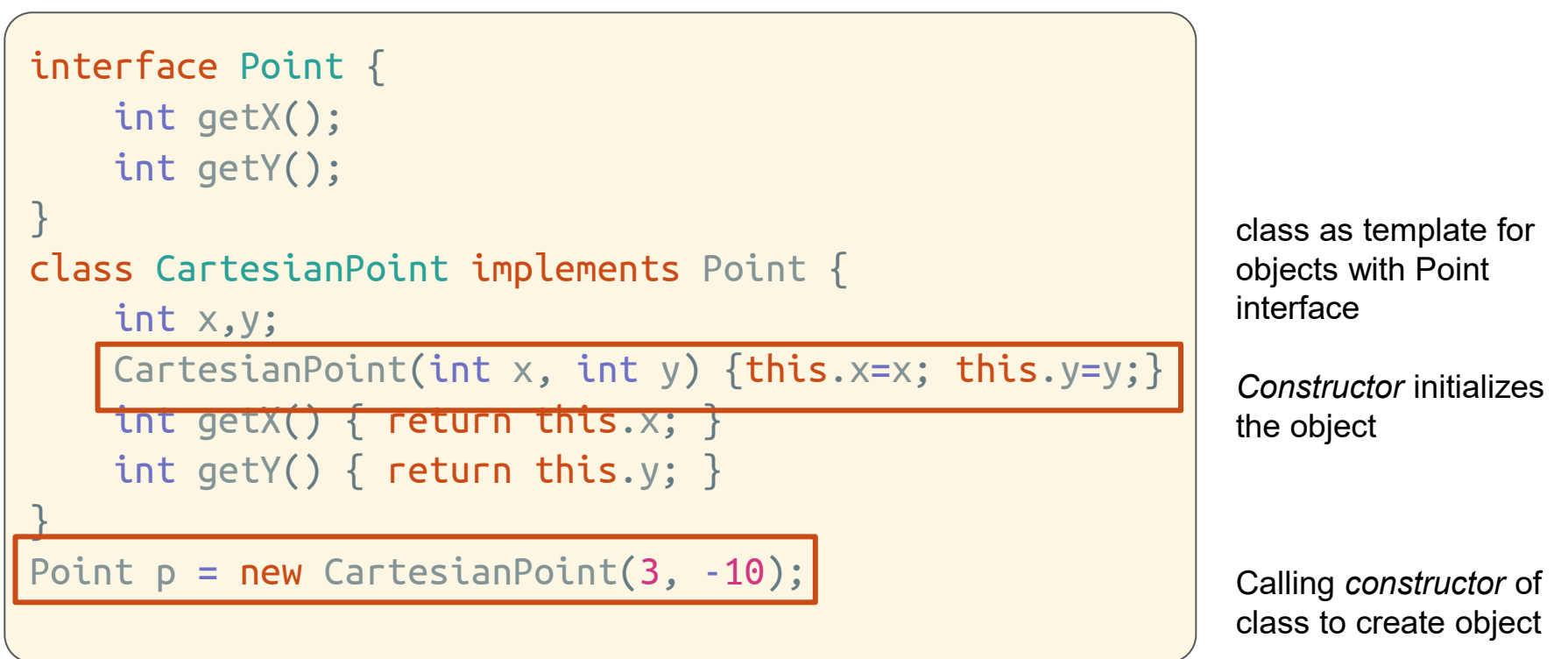

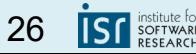

*This is TypeScript code!*

### Note that Typescript lets us do this, too! Remember this?

```
interface Counter {
    v: number;
    inc(): void;
    get(): number;
    add(y: number): number;
<u>}</u>
const obj: Counter = {
    v: 1,
    inc: function() \{ this.v++; \},get: function() { return this.v; },
    add: function(y) { return this.v + y; }
}
```
17-18-27 contracts the contract of  $\sim$  27-18-19 contracts the contracts of  $27$ obj.foo(); // Compile-time error: Property 'foo' does not exist

Here we create an object using an object literal, declaring fields and methods inside { curly braces }

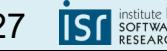

*This is Typescript code!*

## TS/JS also allow classes explicitly, similar to Java

```
17-18-28 \sim 28 \sim 28 \sim 28 \sim 28 \sim 28 \sim 28 \sim 28 \sim 28 \sim 28 \siminterface Counter {
    v: number;
    inc(): void;
    get(): number;
    add(y: number): number;
}
class C implements Counter = \{v = 1;
    inc () { this.v++; }
    get () { return this.v; }
    add (y : number) { return this.v + y; }
}
const obj = new C();
// …
```
…but we can do things this way, too.

While using classes makes the code more similar to Java, object literals are used *all over* JS/TS, so it's worth being comfortable with them.

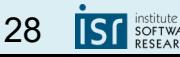

#### Multiple Implementations of Interface *This is Java code!*

```
interface Point {
    int getX();
    int getY();
}
class PolarPoint implements Point {
    double len, angle;
    PolarPoint(double len, double angle)
                {this.len=len; this.angle=angle;}
    int getX() { return this.length * cos(this.name);int getY() { return this.len * sin(this.angle); }
    double getAngle() {…}
}
Point p = new PolarPoint(5, .245);
```
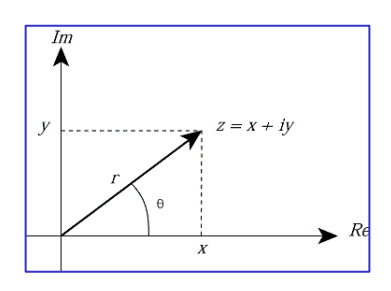

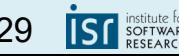

#### Multiple Implementations of Interface *This is Java code!*

```
interface Point {
    int getX();
    int getY();
}
class MiddlePoint implements Point {
    Point a, b;
    MiddlePoint(Point a, Point b) { this.a = a; this.b = b; }
    int getX() { return (this.a.getX() + this.b.getX()) / 2;int getY() { return (this.a.getY() + this.b.getY()) / 2;}
```
Point  $p = new MiddlePoint(new PolarPoint(5, .245)$ , new CartesianPoint(3, 3)); Works with all implementations of Point

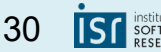

#### 17-214/514 30

#### Clients work with all implementations of Interface *This is Java code!*

```
interface Point {
    int getX();
    int getY();
}
 = new Rectangle() {
    Point origin;
    int width, height;
    void draw() {
        this.drawLine(this.origin.getX(), this.origin.getY(),
             this.origin.getX()+this.width, this.origin.getY());
        … // more lines here
    }
};
                                                                       Works with 
                                                                       mentations 
                                                                       of Point
```
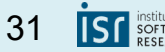

all imple-

# Subtype Polymorphism / Dynamic Dispatch

- An interface describes the API/way to interact with an object. It does NOT provide the implementation.
- There can/may be multiple implementations of any interface!
- Multiple implementations can coexist in the same program
- *Every object has its own data and behavior, internals can be very different*

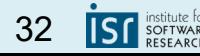

## Points and Rectangles: Interface

```
interface Point {
   int getX();
   int getY();
}
interface Rectangle {
   Point getOrigin();
   int getWidth();
   int getHeight();
   void draw();
```
**What are possible implementations of the Rectangle interface?**

}

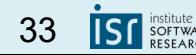

## Sets: Interface

#### interface IntSet {

boolean contains(int element); boolean isSubsetOf(IntSet otherSet);

} **What are possible implementations of the IntSet interface?**

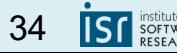

## Programming against interfaces, not internals

```
interface Point {
```

```
int getX();
int getY();
void moveUp(int y);
Point copy();
```

```
Point p = ...int x = p.getX():
```

```
interface IntSet {
    boolean contains(
       int element);
    boolean isSubsetOf(
               IntSet otherSet);
}
IntSet a = ...; IntSet b = ...boolean s = a.isSubsetOf(b);
```
}

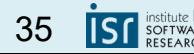

# Java Twist: Classes implicitly have Interfaces

}

Classes can be used as types, like interfaces

All (public) methods can be called

No alternative implementations of class type

*Prefer interfaces over class types!*

class PolarPoint implements Point { double len, angle;

```
...
int getX() \{...\}int getY() {…}
double getAngle() {…}
```

```
PolarPoint pp = new PolarPoint(5, .245);Point p = new PolarPoint(5, .245);
pp.getAngle(); // okay
p.getAngle(); // compilation error
```
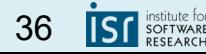

#### JavaScript and Classes *This is JavaScript code!*

All methods of objects can be called

Objects with the same method can be called

No static checking by compiler; runtime error if method not exist

*TypeScript added type system with interfaces*

```
const pp = \{len: 1, angle: 0,
    getX: function() {…}
    getAngle: function() {…}
}
const p = \{x: 1, y: 0;
    getX: function() {…}
}
pp.getX(); p.getX(); // okay
pp.getAngle(); // okay
p.getAngle() // runtime error
```
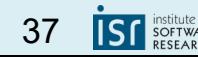

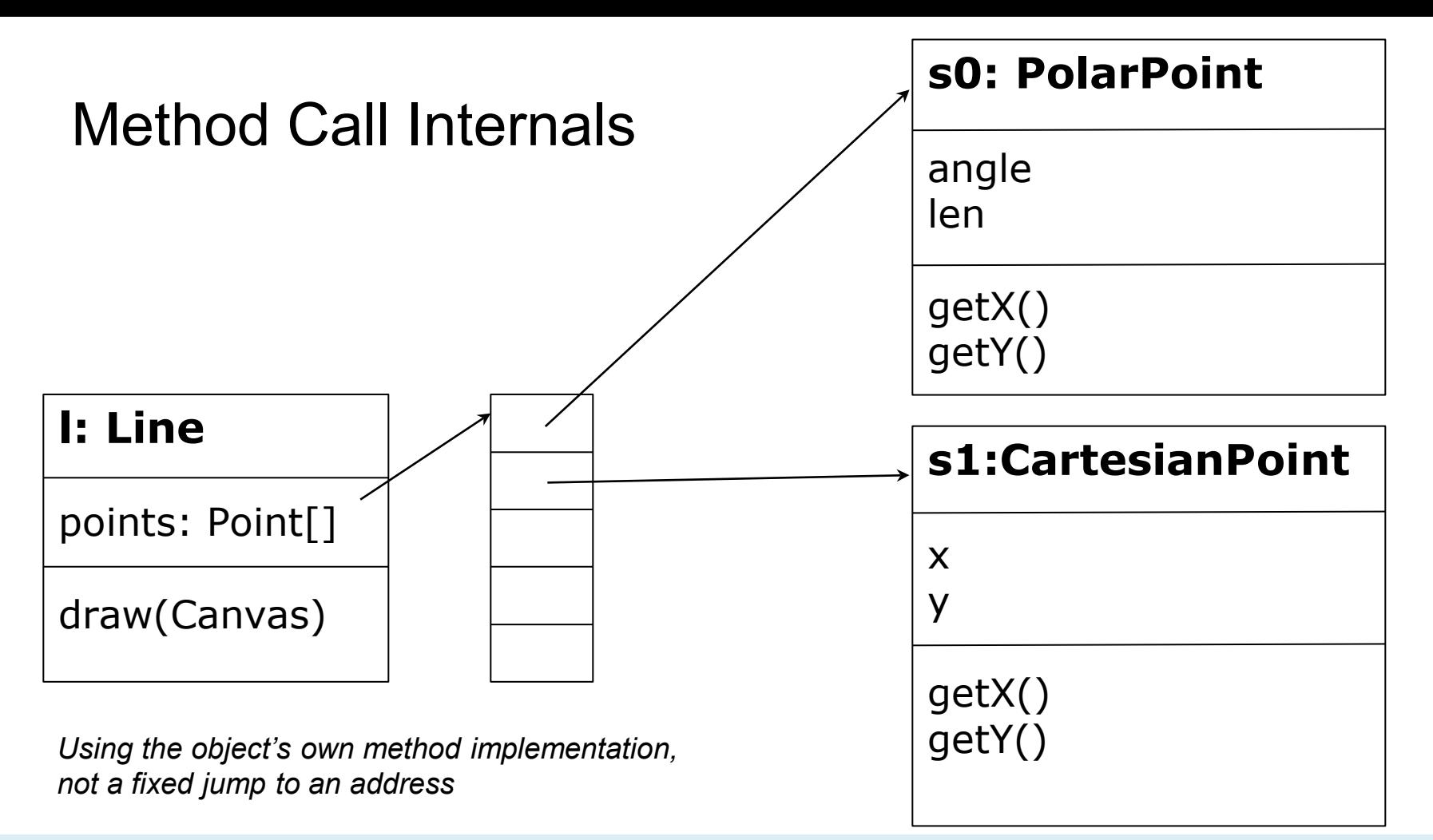

#### 17-214/514 38

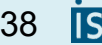

**SOFTWARE** 

```
interface Animal {
    void makeSound();
}
class Dog implements Animal {
    public void makeSound() { System.out.println("bark!"); } }
class Cow implements Animal {
    public void makeSound() { moo(); }
    public void moo() {System.out.println("moo!"); } }
Animal x = new Animal() {
    public void makeSound() { System.out.println("chirp!"); }}
x.makeSound();
                                                             Understanding
                                    This is Java code!
```

```
Animal d = new Dog();
d.makeSound();
Animal b = new Cow();
b.makeSound();
b.moo();
```
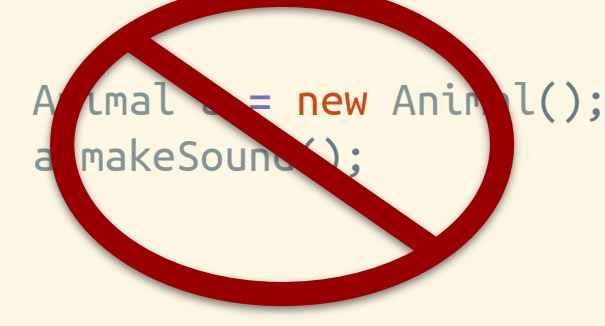

Check your

```
interface Animal {
   void makeSound();
}
class Dog implements Animal {
    public void makeSound() { System.out.println("bark!"); } }
class Cow implements Animal {
        public void makeSound() { moo(); }
    public void moo() {System.out.println("moo!"); } }
Animal x = new Animal() {
        public void makeSound() { System.out.println("chirp!"); }}
x.makeSound(); // "chirp"
                                                                Check your 
                                                            Understanding
```

```
Animal d = new Dog();
d.makeSound(); // "bark!"
Animal b = new Cow();
b.makeSound(); // "moo!"
b.moo(); // compile-time error
```

```
Animal a = new Animal();
a.makeSound(); // compile-time error
```
Dynamic Dispatch

# **Object Methods vs Global Functions/Procedures**

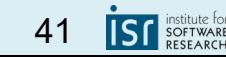

### Flexibility of dynamic dispatch (JavaScript) *This is Typescript code!*

Each object decides implementation, client does not care

Method is decided at runtime

Only single implementation of global function (and module)

// top-level function function movePoint(p, x, y)  $\{ \ldots \}$ 

// create object, implementation unknown  $const$   $p = createPoint(...)$ 

// call object's method // object determines implementation  $p.\texttt{move}(\overline{3}, 5);$ 

// single global implementation // less flexibiliy movePoint $(p, 3, 5)$ 

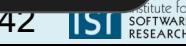

## Flexibility of dynamic dispatch (Java)

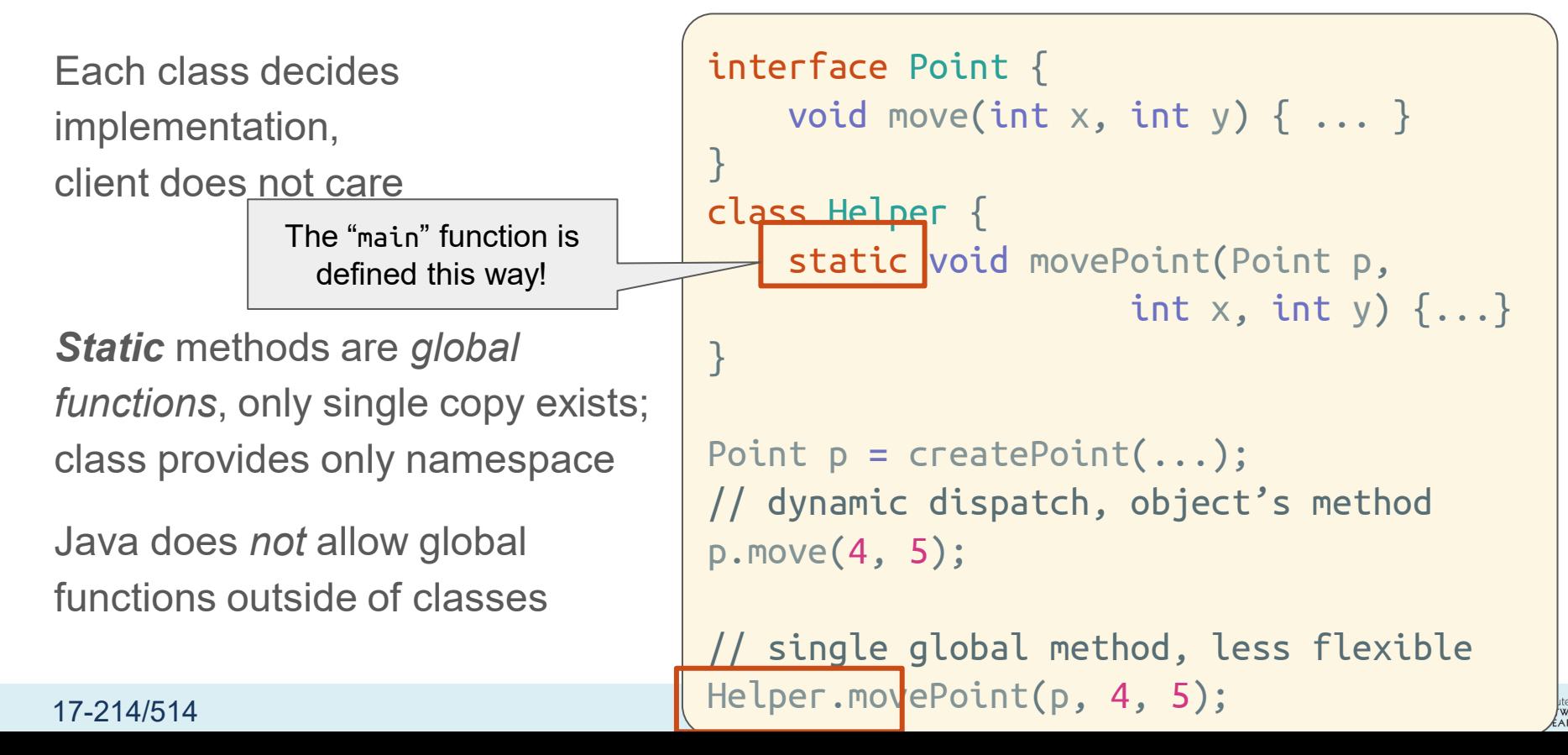

Dynamic Dispatch

# **Benefits of Dynamic Dispatch**

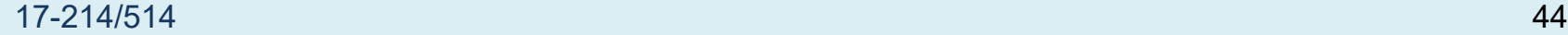

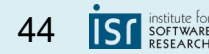

# Discussion Dynamic Dispatch

- A user of an object does not need to know the object's implementation, only its interface
- All objects implementing the interface can be used interchangeably
- Allows flexible **change** (modifications, extensions, reuse) later without changing the client implementation, even in unanticipated contexts

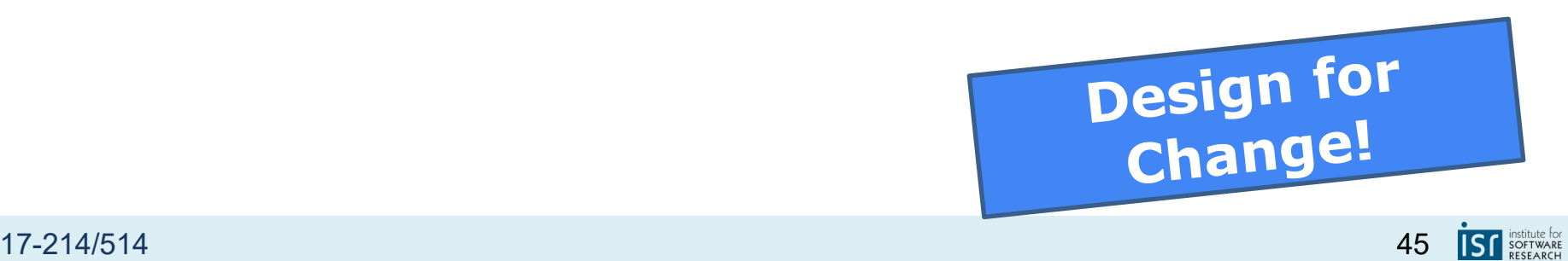

# Why multiple implementations?

Different performance

- Choose implementation that works best for your use Different behavior
- Choose implementation that does what you want
- Behavior must comply with interface spec ("contract")

Often performance and behavior both vary

- Provides a functionality performance tradeoff
- Example: HashSet, TreeSet

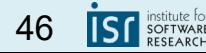

```
interface Order {
  boolean lessThan(int i, int j);
}
class AscendingOrder implements Order {
  public boolean lessThan(int i, int j) { return i < j; }
}
class DescendingOrder implements Order {
  public boolean lessThan(int i, int j) { return i > j; }
}
static void sort(int[] list, Order order) {
  …
  boolean mustSwap =
    order.lessThan(list[j], list[i]);
  …
}
                                 This is Java code!
```
17-214/514 47

## Historical note: simulation and the origins of OO programming

Simula 67 was the first object-oriented language

Developed by Kristin Nygaard and Ole-Johan Dahl at the Norwegian Computing Center

Developed to support discrete-event simulation

- Application: operations research, e.g. traffic analysis
- Extensibility was a key quality attribute for them
- Code reuse was another

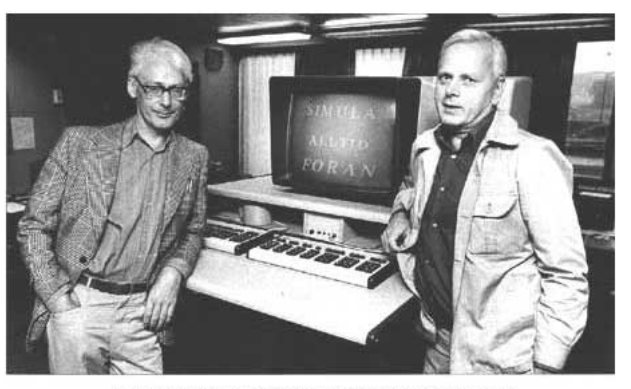

Dahl and Nygaard at the time of Simula's development

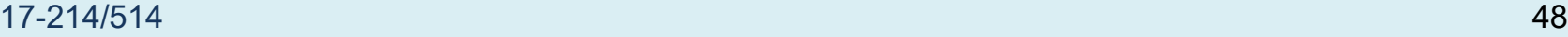

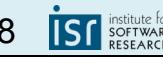

Information Hiding

# **Encapsulation**

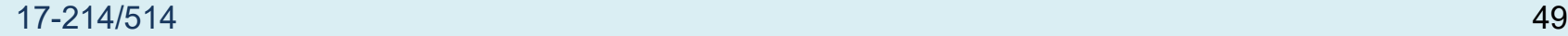

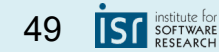

# Encapsulation / Information hiding

- Well designed objects project internals from others
	- both internal state and implementation details
- Well-designed code hides all implementation details
	- Cleanly separates interface from implementation
	- Modules communicate only through interfaces
	- They are oblivious to each others' inner workings
- Hidden details can be changed without changing client!
- Fundamental tenet of software design

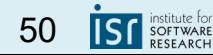

*Left is Java, right is Typescript*

## How to hide information?

```
class CartesianPoint {
    int x,y;
    CartesionPoint(int x, int y) {
        this.x=x;
        this.y=y;
    }
    int getX() { return this.x; }
    int getY() { return this.y; }
    int helper_getAngle();
}
```

```
const point = \{x: 1, y: 0,
    getX: function() {…}
    helper_getAngle:
        function() {…}
}
```
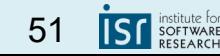

#### Java: Access modifier to hide private details *This is Java code!*

```
public class PolarPoint implements Point {
    private double len, angle;
    private int xcache = -1;
    public PolarPoint(double len, double angle)
                 {\mathsf f}this.len=len; this.angle=angle; computeX(); {\mathcal F}public \mathbf{i}nt getX() { return xcache; }
    public int getY() {...}
    private int computeX() {
        xcache = this.len * cos(this.angle);
    }
}
```
17-214/514 52

#### Java: Access modifier to hide private details *This is Java code!*

```
public class PolarPoint implements Point {
    private double len, angle;
    private int xcache = -1;
    public PolarPoint(double len, double angle)
                 {\mathsf f}this.len=len; this.angle=angle; computeX(); }
    public int getX() { return xcache; }
    public int getY() \{ \dots \}private int computeX() {
        x\acute{c}ache = this.len * cos(this.angle);
    }
}
PolarPoint p = new PolarPoint(5, .245);
```
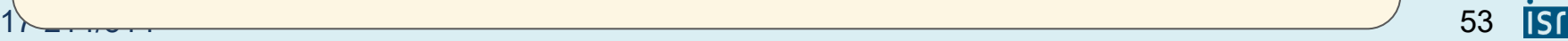

#### Java: Access modifier to hide private details *This is Java code!*

```
17-214/514 54
 public class PolarPoint implements Point {
     private double len, angle;
     private int xcache = -1;
     public PolarPoint(double len, double angle)
                {\mathsf f}this.len=len; this.angle=angle; computeX(); }
     public int getX() { return xcache; }
     public int getY() \{ \dots \}private int computeX() {
        xcache = this.len * cos(this.angle);
     }
 }
 PolarPoint p = new PolarPoint(5, .245);p.xcache // type error, trying to access private member
 p.computeX(); // type error, private method
```
# Benefits of information hiding

**Decouples** the objects that comprise a system: Allows them to be developed, tested, optimized, used, understood, and modified in isolation

**Speeds up** system development: Objects can be developed in parallel

Eases **maintenance burden**: Objects can be understood more quickly and debugged with little fear of harming other modules

Enables effective **performance tuning**: "Hot" classes can be optimized in isolation

Increases software **reuse**: Loosely-coupled classes often prove useful in other contexts

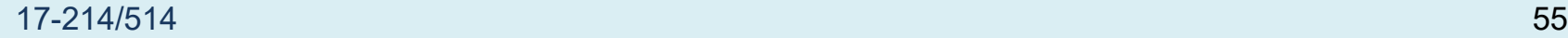

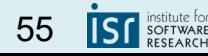

## Java: Information hiding with interfaces

```
public interface Point { … }
private class PolarPoint implements Point {
        private double len, angle;
        public void computeX() { … }
        public int getX() { return xcache; }
}
```
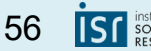

#### Java: Information hiding with interfaces *This is Java code!*

```
public interface Point { … }
public class Factory {
    private class PolarPoint implements Point {
        private double len, angle;
        public void computeX() { … }
        public int getX() { return xcache; }
    }
    public Point createPoint(int x, int y) {
        return new PolarPoint(x, y);
    }
}
```
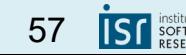

#### Java: Information hiding with interfaces *This is Java code!*

```
public interface Point { … }
public class Factory {
    private class PolarPoint implements Point {
        private double len, angle;
        public void computeX() { … }
        public int getX() { return xcache; }
    }
    public Point createPoint(int x, int y) {
        return new PolarPoint(x, y);
    }
}
Point p = new Factory().createPoint((5, .245));
p.computeX(); // type error, method not in interface Point
```
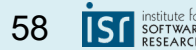

## Principles of Information hiding with interfaces (Java)

Declare variables using interface types, not class types

- Client can use only interface methods
- Fields and implementation-specific methods not accessible from client code

Use private for fields and internal methods to restrict access also in class types; accessible only from within same class

Interface methods must be public.

Other modifiers protected (for inheritance, more later) and package

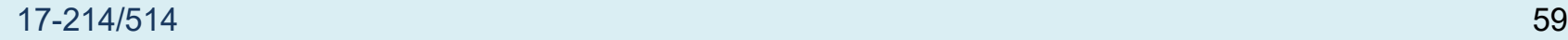

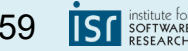

## JavaScript: Closures for Hiding

All methods and fields are public, no language constructs for access control

TypeScript added them, so it's quite similar to Java!

In JS: Encoding hiding with closures (the "module pattern")

```
function createPolarPoint(len, angle) {
    let xcache = -1;
    let internalLen=len;
    function computeX() {…}
    return {
        getX: function() {
            computeX(); return xcache; },
        getY: function() { 
            return len * sin(angle); }
        };
}
const pp = createPolarPoint(1, 0);pp.getX(); // works
pp.computeX(); // runtime error
pp.xcache // undefined
pp.len // undefined
```
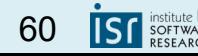

# Closures

In nested functions/classes, inner functions/classes can access variables and arguments of outer functions

Frequently used in JavaScript

In Java: Closures for nested classes and lambda functions, but outer variables need to be final

```
function a(x) {
    const z = 3;
    function b(y) {
        x++;
        console.log(x+y+z);
    }
    b(5);
    console.log(x);
}
a(3);
// 12
// 4
```
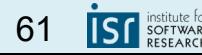

*This is Typescript code!*

## Type/JavaScript: Modules

Information hiding at the file level!

Decide what functions, variables, classes to keep private in a file

Historically, all code was in one file; later, multiple competing module systems Standardized since ECMAScript 2015 (ES6)

*In general, it is good practice to use files/modules to organize your code and do this kind of information hiding.*

 $17-214/514$  62 decide what functions / interfaces can be access from other modules

import interfaces / functions from other modules

> import  $\{ f, b \}$ from 'dir/file' import fs from 'fs' interface Point { ... } function createP(a, b)  $\{ \ldots \}$ function helper() { ... } export { Point, createP }

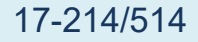

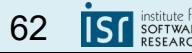

### Java: Packages and classes

Each class is in a file with same name; classes grouped in packages (directories)

```
Fully qualified name = Package + Class name (e.g. java.lang.String)
```
All public classes from all packages can be used

Imports simplify names

```
import me.util.PolarPoint;
PolarPoint p = new PolarPoint(...);
```
instead of

me.util.PolarPoint  $p = new$  me.util.PolarPoint $(...);$ 

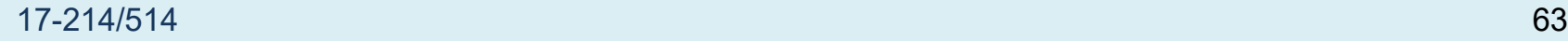

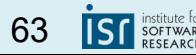

# Best practices for information hiding

- Carefully design your API
- Provide only functionality required by clients
	- All other members should be private / hidden through interfaces or closure
- *You can always make a private member public later (or export an additional method) without breaking clients, but not vice-versa!*

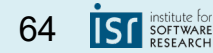

Objects do not do anything on their own; they wait for method calls…

# **Starting a Program**

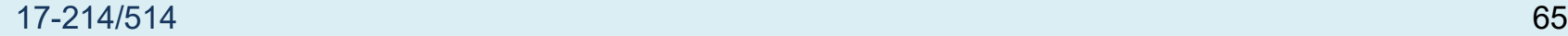

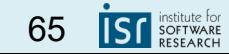

#### Starting a Program: Javascript *This is Typescript code!*

Objects do not do anything on their own, they wait for method calls

Every program needs a starting point, or waits for events

```
// start with: node file.js
function createPrinter() {
    return {
        print: function() { console.log("hi"); }
    }<br>}
}
const printer = createPrinter();
printer.print()
  // hi
```
Defining interfaces, functions, classes

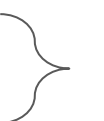

Starting: Creating objects and calling methods

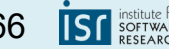

## Starting a program: Java

All Java code is in classes, so how to create an object and call a method?

Special syntax for *main* method in class (java X calls *main* in *X*)

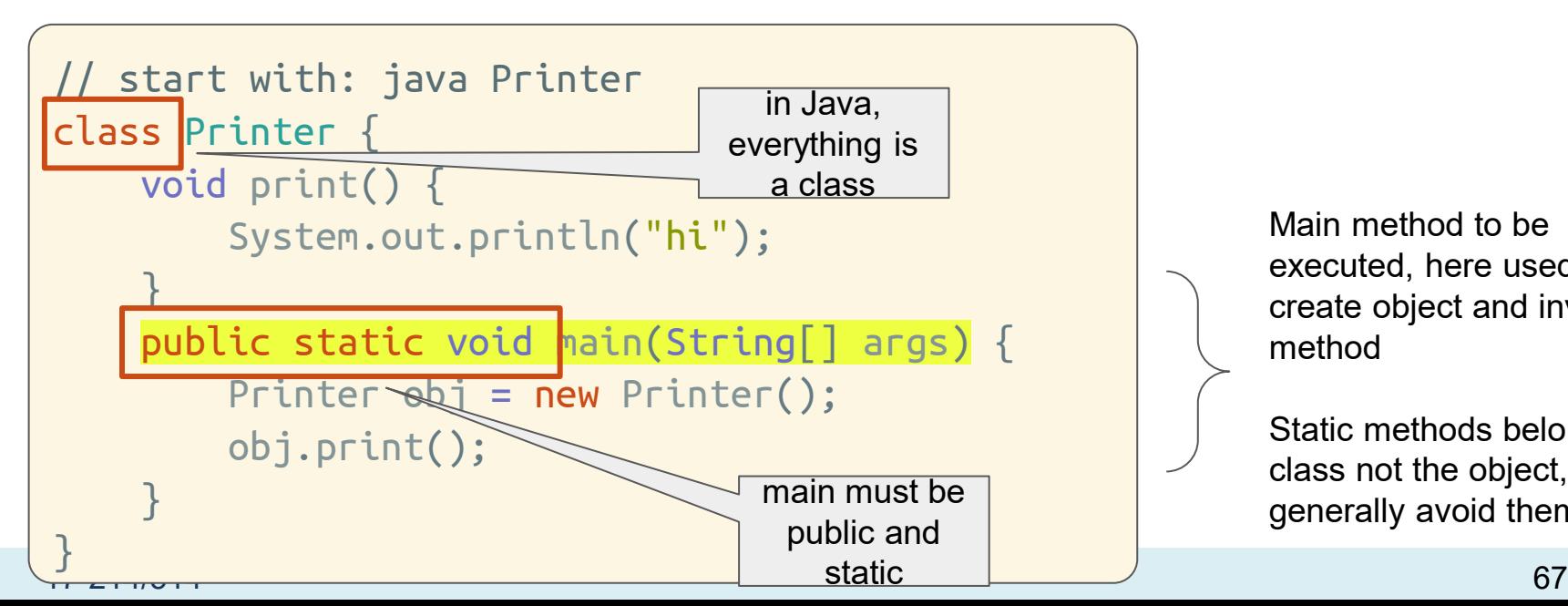

Main method to be executed, here used to create object and invoke method

Static methods belong to class not the object, generally avoid them

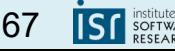

## Summary

Need to divide work, divide and conquer

Objects encapsulate state and behavior

Static/global functions: Only a single function provided, less flexibility

Dynamic dispatch: Each object's own method is executed, multiple implementations possible

Encapsulation: Hide object internals behind interface

Tuesday: *how to actually run code in an IDE.*

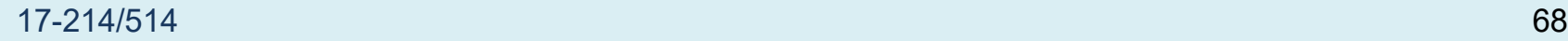

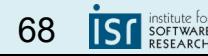